## **Curriculum Map 3rd Grade Technology Teacher: Ms. Oswald**

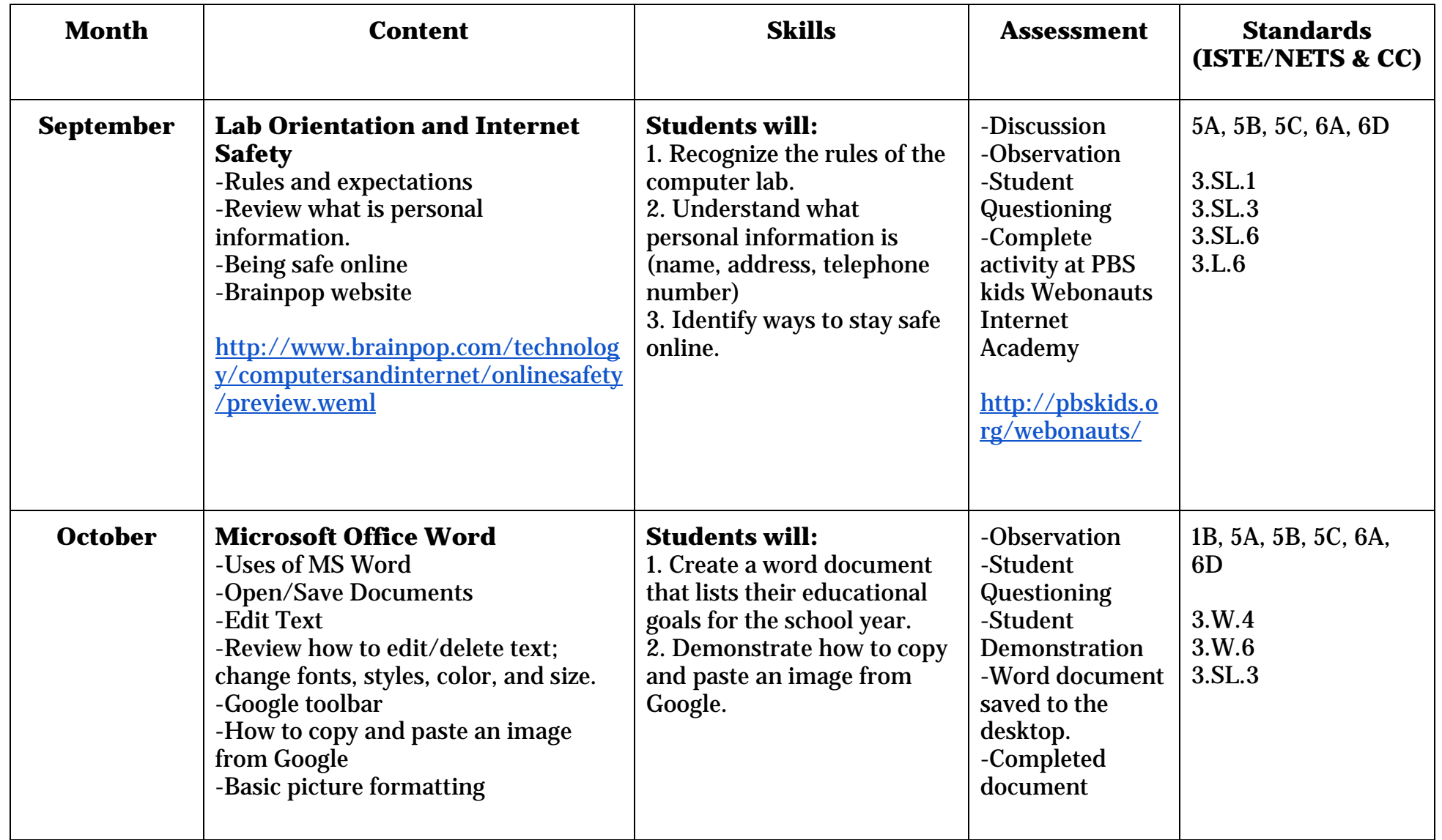

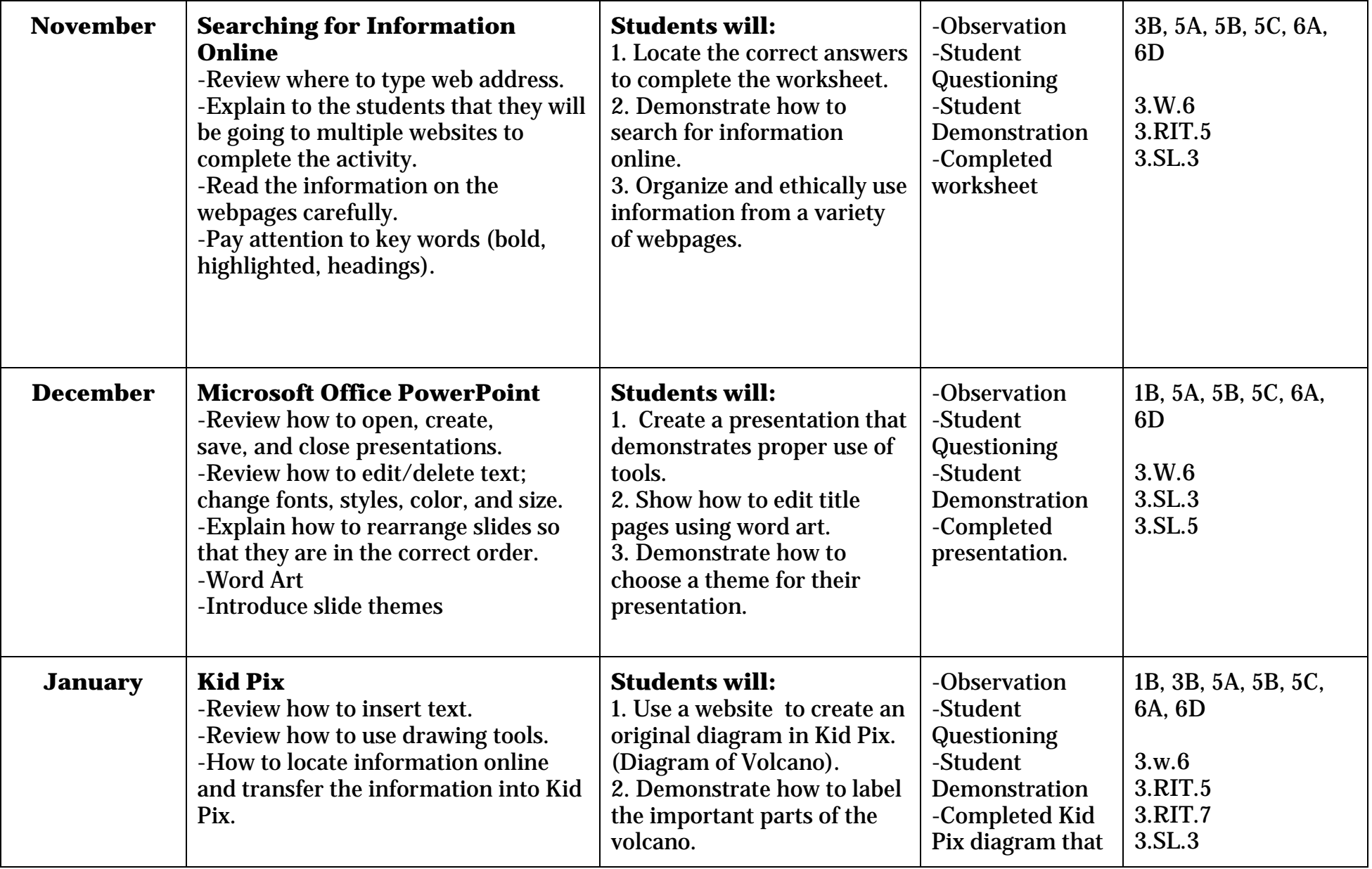

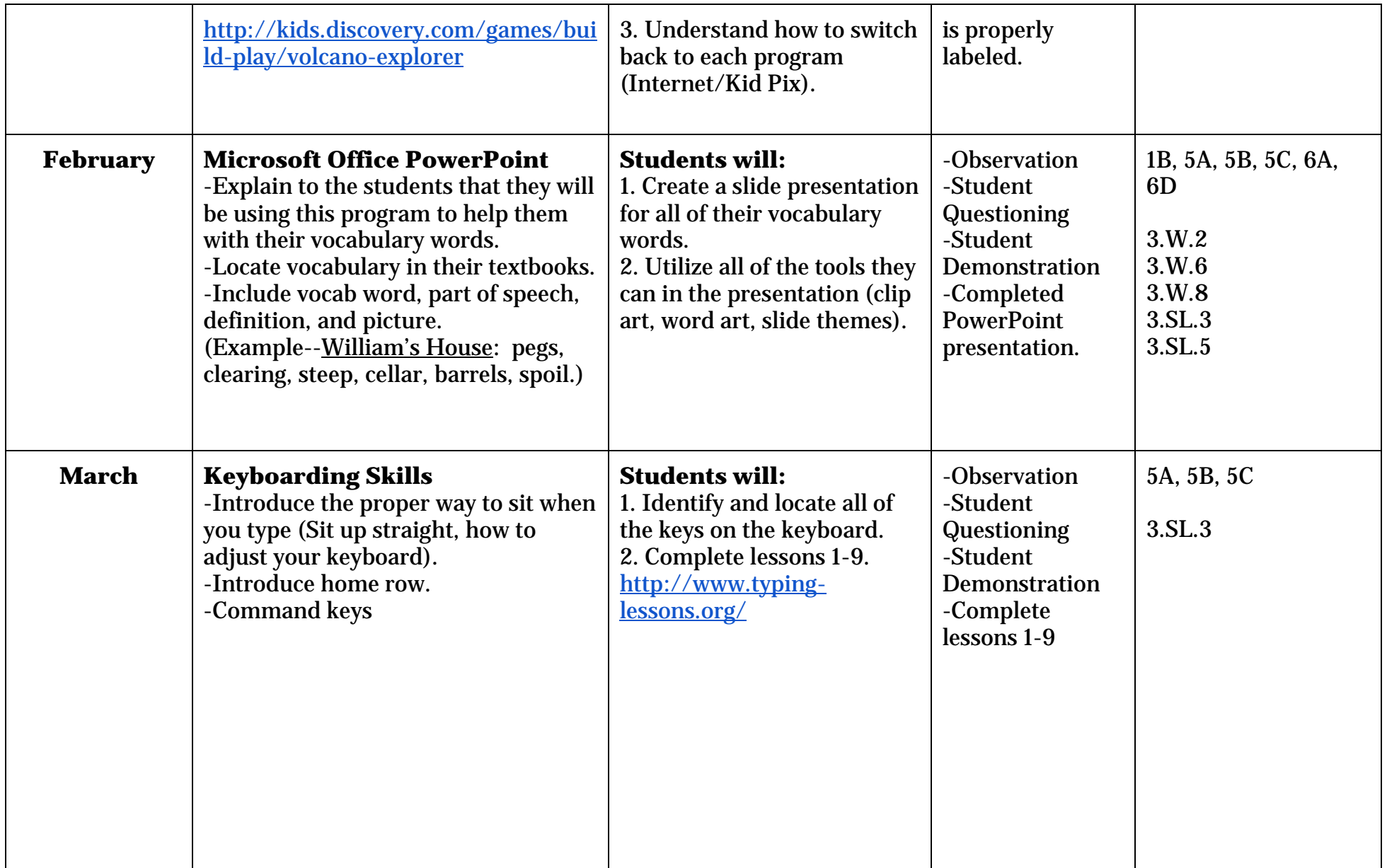

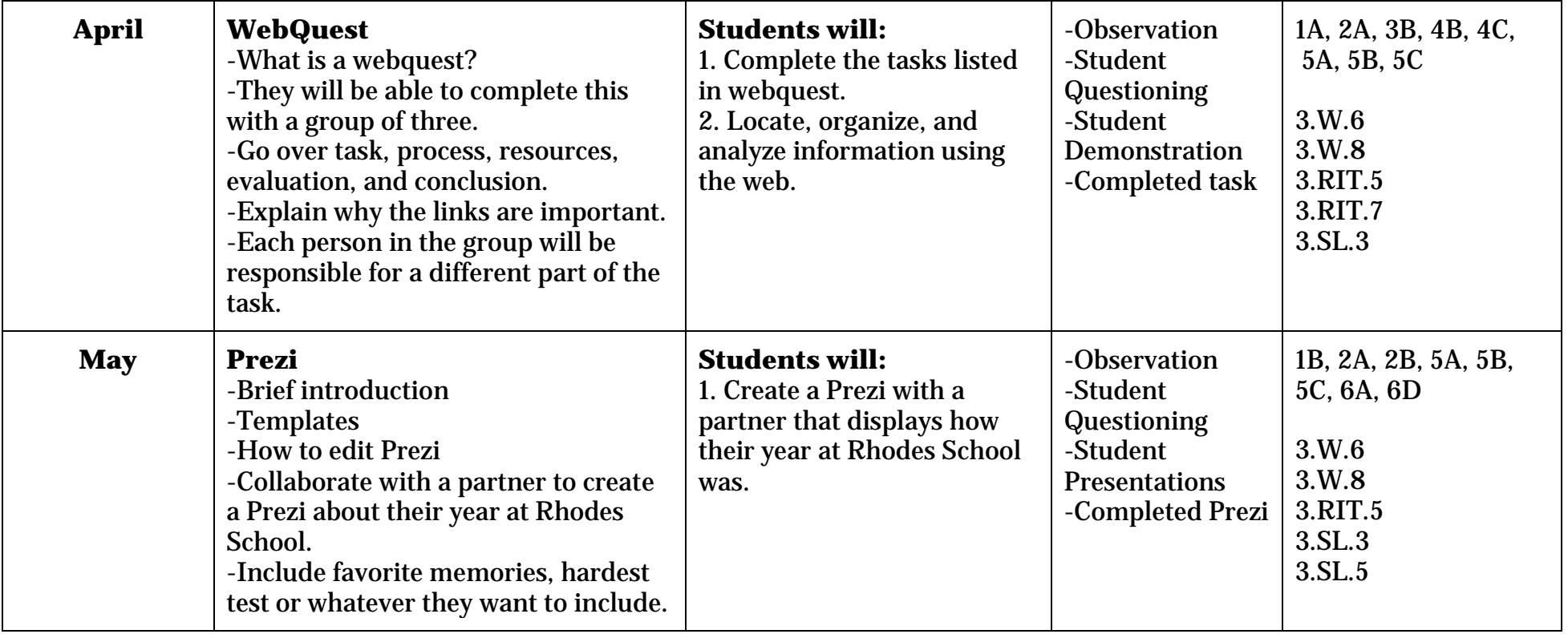

This computer curriculum supports and reinforces classroom content and instruction through the use of technology programs, tools, and websites.